## **EXERCISE 19**

# *Creating Nodal Results*

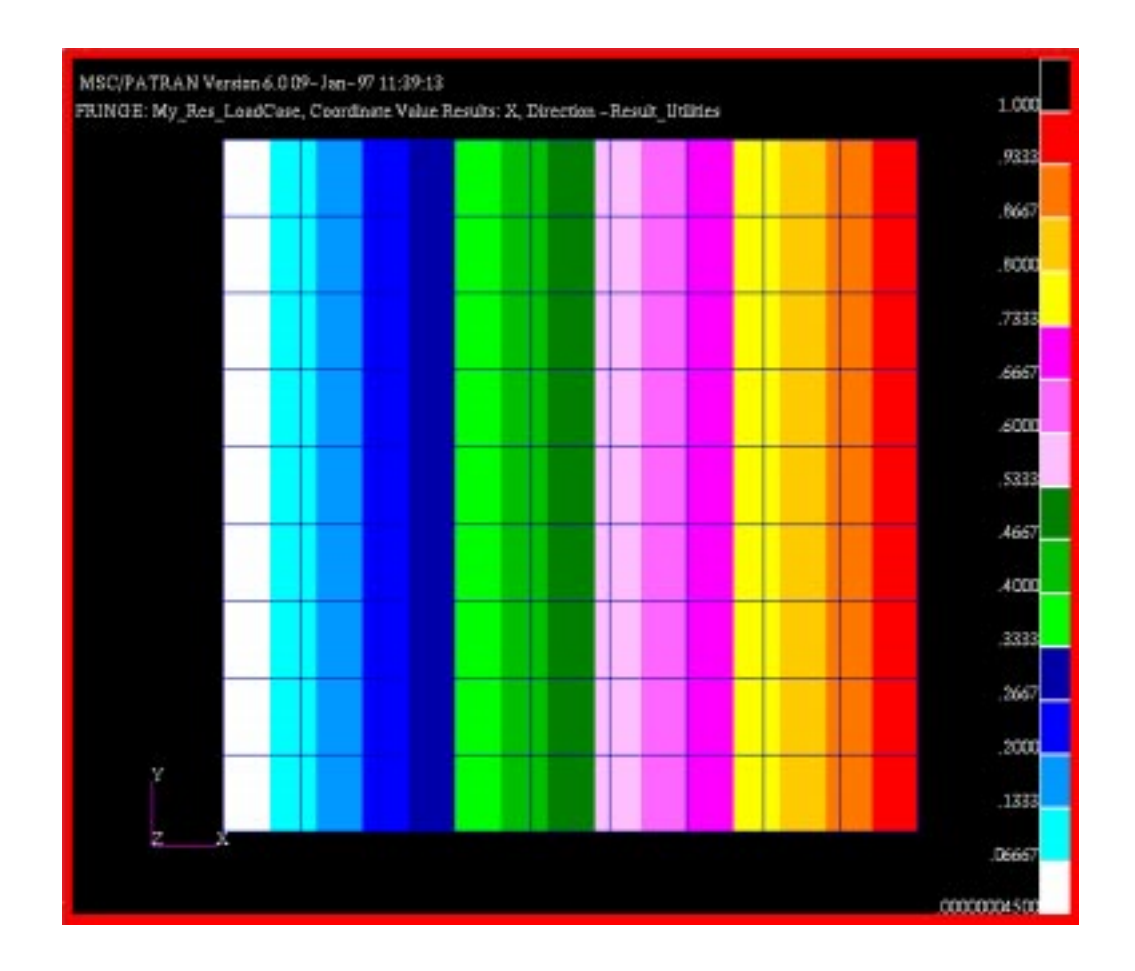

## **Objectives:**

- Write a PCL function which creates nodal results.
- Understand how MSC/PATRAN stores results.

## **Problem Description:**

In this Exercise write a PCL function which creates nodal results based on the X, Y or Z location of the node. This will be done by using the function **res\_utl\_create\_nodal\_result()**.

### **Files:**

All the files that used in this exercise are listed below. Each list includes the file, where it originated, and a summary of information of how it relates to the exercise.

**File Supplied/Created Description**

create\_xyz\_result.pcl Created This file should be supplied with the programs.

## **Suggested Exercise Steps:**

- Write a PCL function **add\_nodal\_results**() which will be called by **create\_xyz\_result()**.
- Compile the function
- Verify the PCL function by making 3 sets of results.

### **Exercise Procedure:**

1. Either use vi or jot as the text editing tool. Open the file named *create\_xyz\_result.pcl*. It should already exist in your directory. Complete the function called add\_nodal\_results().

Type **p3** at the prompt and **<return>**.

After the main menu and command window appear, type **!!input create\_xyz\_result.pcl** in the command line

Resolve any compile errors by editing *create\_xyz\_result.pcl*, and re-compiling in *p3*.

2. Open a database that has nodes, and elements.

If you do not have a database with nodes or elements create one now.

3. Test the function.

#### **!!input create\_xyz\_result.pcl**

#### **create\_xyz\_result(1)**

The "1" in the parentheses denotes that you are asking for the position of the nodes in the x location. By typing in the same command, however replacing the 1 with a  $\overline{2}$ will give the y locations of the nodes.

There should be two results files to choose from, since the PCL file added a separate result file for the y locations.

4. Click on the Results radio button and click apply on the form.

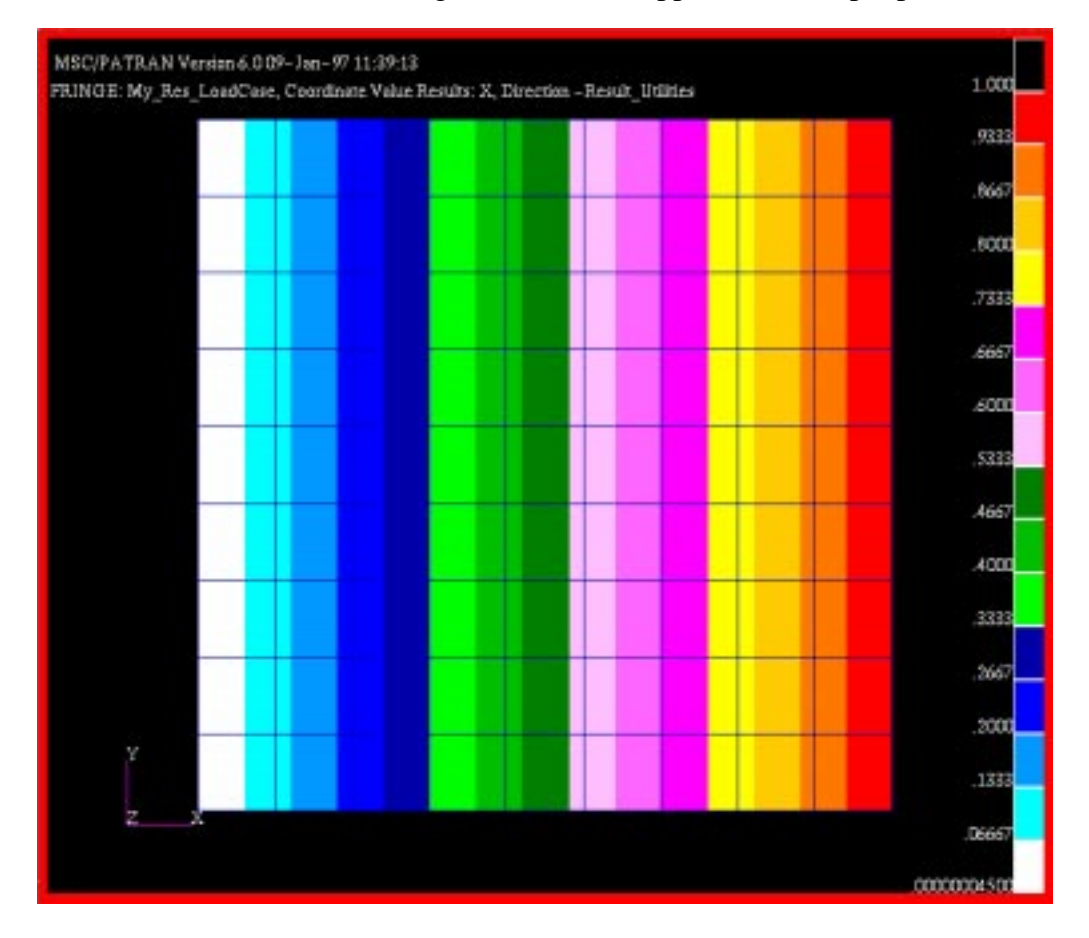

5. The following results should appear for a simple patch.

**Exercise 19**

```
Function add_nodal_results(num_nodes, nodeids, values,@
                              subcase_title, pri_title, sec_title)
     INTEGER nodeids(), num_nodes
     REAL values()
     STRING subcase_title[], pri_title[], sec_title[]
    STATIC INTEGER lcid = -1
     INTEGER scid, sect_id
     INTEGER pri_res_id, status
     INTEGER sec_res_id
     INTEGER layer_id = 1
     INTEGER res_ids(5)
 /*
 * Create a load case
 */
   If ( lcid == -1 ) THEN
     status = db_create_load_case( @
        /* load case name */ ******** 1 *******, @
        /* load case type */ ******** 2 *******, @
        /* load case desc */ ******** 3 *******, @
        /* num_loads_assc */ 0, @
        /* load_ids */ [1], @
        /* dynamic case */ "", @
        /* evaluation pt */ 0., @
        /* load priority */ [0], @
        /* load case id */ lcid )
     IF ( status != 0 ) THEN
        write("error creating load case")
        RETURN Status
     END IF
 END IF
/*
* Create a sub case in that load case and get the result case id
*/
```
#### **Exercise 19**

```
status = db_create_sub_case( @
/* Load Case Name */ ******* 4 *******, @
/* Load Case Type */ ******* 5 *******, @
/* Load Case Desc */ ******* 6 *******, @
/* num_loads_assc */ ******* 7 *******)
    IF ( status != 0 ) THEN
       write("error creating sub case")
       RETURN Status
   END IF
/*
* Create a section position
*/
    status = dbt_create_sect_pos ( 1, "", 0, [0., 0., 0., 0.],
                        sect_id)
    IF ( status != 0 ) THEN
       write("error creating sub case")
       RETURN Status
    END IF
/*
* Every section must have one layer
*/
    status = dbt_create_layers( @
       /* num */ 1, @
       /* comp */ 0, @
       /* sectn_id */ ******** 8 ********, @
       /* layer_id */ ******** 9 ******** )
    IF ( status != 0 ) THEN
       write("error creating layers")
       RETURN Status
    END IF
```

```
/*
```

```
* Use res_utl_create_nodal_results to create your results
*/
    res ids(1) = *******10 ********
    res_ids(2) = ******* 11 *******
    res_ids(3) = pri_res_id
    res_ids(4) = sec_res_id
    res_ids(5) = ******* 12 *******
     status = res_utl_create_nodal_result(@
        /* res_ids */ ******* 13 *******, @
        /* pri_title */ pri_title, @
        /* sec_title */ sec_title, @
       /* num_nodes */ ******* 14 *******, @
        /* node_ids */ ******* 15 *******, @
        /* cid_list */ "", @
        /* datatyep */ 1, @
        /* results */ ******* 16 *******)
     IF ( status != 0 ) THEN
        write ("error createing results")
        RETURN status
     END IF
     ui_writef("'Result Ids are ', 5I3", res_ids)
RETURN 0
END FUNCTION /* add_nodal_results */
FUNCTION create_xyz_result(axis)
    INTEGER axis
    INTEGER num_nodes, node_ids(virtual), i
    INTEGER status
    INTEGER ref(virtual), anal(virtual)
   REAL node_values(virtual), xyzs(virtual)
    STRING pri_title[3]
    status = db_count_nodes(num_nodes)
```

```
Exercise 19
```

```
 IF ( status != 0 ) THEN
   msg_to_form( status, 3, 0, 0, 0., "")
    RETURN status
 END IF
 sys_allocate_array(node_ids, 1, num_nodes)
 sys_allocate_array(node_values, 1, num_nodes)
 sys_allocate_array(ref, 1, num_nodes)
 sys_allocate_array(anal, 1, num_nodes)
 sys_allocate_array(xyzs, 1, num_nodes, 1, 3)
 status = db_get_node_ids(num_nodes, node_ids)
 IF ( status != 0 ) THEN
    msg_to_form( status, 3, 0, 0, 0., "")
    RETURN status
 END IF
 status = db_get_nodes(num_nodes, node_ids, ref, anal, xyzs)
 IF ( status != 0 ) THEN
    msg_to_form( status, 3, 0, 0, 0., "")
   RETURN status
 END IF
 FOR ( i = 1 to num_nodes )
    node_values(i) = xyzs(i, axis)
 END FOR
 IF ( axis == 1 ) THEN pri_title = "X"
 IF ( axis == 2 ) THEN pri_title = "Y"
 IF ( axis == 3 ) THEN pri_title = "Z"
 add_nodal_results(num_nodes, node_ids, node_values,@
           "Coordinate Value Results", pri_title, "Direction")
 sys_free_array(node_ids)
 sys_free_array(node_values)
```

```
 RETURN 0
END FUNCTION /* create_xyz_result */
END FUNCTION /* add_nodal_results */
FUNCTION create_xyz_result(axis)
    INTEGER axis
    INTEGER num_nodes, node_ids(virtual), i
    INTEGER status
    INTEGER ref(virtual), anal(virtual)
    REAL node_values(virtual), xyzs(virtual)
    STRING pri_title[3]
    status = db_count_nodes(num_nodes)
    IF ( status != 0 ) THEN
       msg_to_form( status, 3, 0, 0, 0., "")
       RETURN status
    END IF
    sys_allocate_array(node_ids, 1, num_nodes)
    sys_allocate_array(node_values, 1, num_nodes)
    sys_allocate_array(ref, 1, num_nodes)
    sys_allocate_array(anal, 1, num_nodes)
    sys_allocate_array(xyzs, 1, num_nodes, 1, 3)
    status = db_get_node_ids(num_nodes, node_ids)
    IF ( status != 0 ) THEN
       msg_to_form( status, 3, 0, 0, 0., "")
      RETURN status
    END IF
    status = db_get_nodes(num_nodes, node_ids, ref, anal, xyzs)
    IF ( status != 0 ) THEN
       msg_to_form( status, 3, 0, 0, 0., "")
       RETURN status
```

```
Exercise 19
```

```
 END IF
    FOR ( i = 1 to num_nodes )
       node_values(i) = xyzs(i, axis)
    END FOR
    IF ( axis == 1 ) THEN pri_title = "X"
    IF ( axis == 2 ) THEN pri_title = "Y"
    IF ( axis == 3 ) THEN pri_title = "Z"
    add_nodal_results(num_nodes, node_ids, node_values,@
                "Coordinate Value Results", pri_title, "Direction")
    sys_free_array(node_ids)
    sys_free_array(node_values)
    RETURN 0
END FUNCTION /* create_xyz_result */
```
#### **PCL Solutions:**

\*1\* "My\_Res\_Loadcase" \*2\* 1, \*3\* "User defined results, Made for PAT304 class", \*4\* lcid, \*5\* subcase\_title \*6\* scid \*7\* pri\_res\_id \*8\* sect\_id \*9\* layer\_id  $*10*$  lcid \*11\* scid \*12\* layer\_id  $*13*$  res\_ids \*14\* num\_nodes \*15\* nodeids \*16\* values